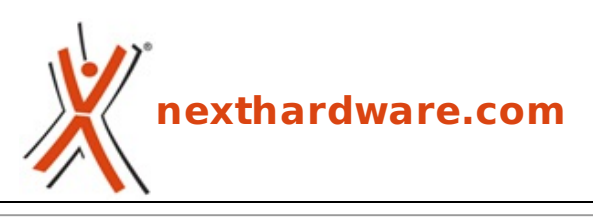

a cura di: **Andrea Dell'Amico - betaxp86 - 28-11-2010 23:30**

# **EVGA X58 FTW3**

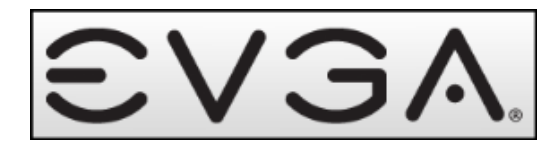

#### **LINK [\(https://www.nexthardware.com/recensioni/schede-madri/436/evga-x58-ftw3.htm\)](https://www.nexthardware.com/recensioni/schede-madri/436/evga-x58-ftw3.htm)**

Intel X58 con interfacce SATA 3.0 e USB 3.0 per la "all black" di EVGA

EVGA è da sempre uno dei principali partner NVIDIA ed è rinomata per la qualità dei suoi prodotti, estremamente apprezzati da overclockers ed utenti avanzati. Negli ultimi anni la produzione di EVGA si è estesa dalle sole schede video e schede madri↔ con chipset NVIDIA, a schede madri di fascia alta basate su chipset Intel caratterizzate da soluzioni particolarmente avanzate e destinate principalmente allâ€<sup>™</sup> overclock. L' offerta di EVGA, per quanto riguarda le soluzioni basate su chipset Intel X58, è piuttosto varia e include sia modelli nei tradizionali formati Micro ATX e ATX, che una scheda in formato XL-ATX dotata di ben 7 slot PCI-E 16x; la maggior parte delle mainboard è stata inoltre aggiornata con gli ultimi standard di comunicazione, includendo i controller SATA 3.0 e USB 3.0.

In questa recensione analizzeremo il modello EVGA X58 FTW3, scheda che si colloca nella fascia alta delle schede madri X58, equipaggiata con i controller di ultima generazione e caratterizzata da un design accattivante.

Buona lettura!

↔

### **1. EVGA X58 FTW3 - Scheda**

### **1. EVGA X58 FTW3 - Scheda**

↔

La prima cosa osserviamo allâ€<sup>™</sup> apertura della confezione, sono gli accessori che EVGA ha incluso con la X58 FTW3:

- 3 Adattatori per lâ $\varepsilon$ <sup>™</sup> alimentazione di dischi SATA (da Molex a 2 SATA)
- 1 Staffa Firewire IEEE1394a
- 1 Staffa con 4 porte USB 2.0
- 6 Cavi SATA
- 1 Cavo IDE
- 1 Bridge 2-Way SLI
- 1 Bridge 3-Way SLI
- 1 Back I/O Pannel

 $\leftrightarrow$ 

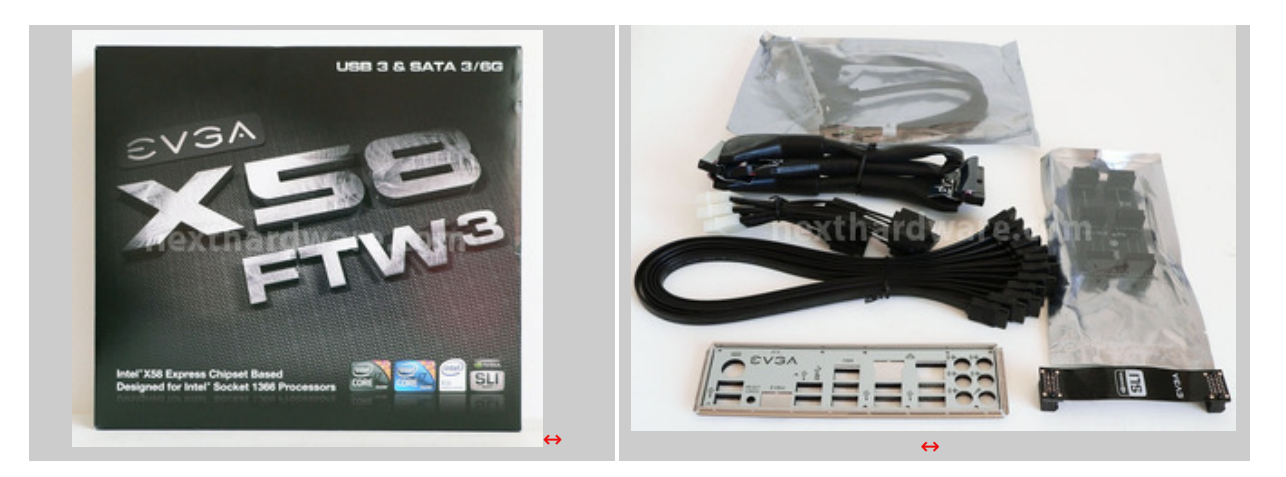

#### $\leftrightarrow$

Il bundle è completo e permette di assemblare configurazioni complesse senza necessariamente dover acquistare ulteriori cavi o adattatori.

Il PCB della scheda madre è caratterizzato dal tipico colore nero che da anni è il simbolo stesso di EVGA e, a differenza del passato, anche tutti i dissipatori seguono la stessa colorazione, offrendo un abbinamento cromatico un poâ€<sup>™</sup> cupo, ma di sicuro impatto e professionalità.

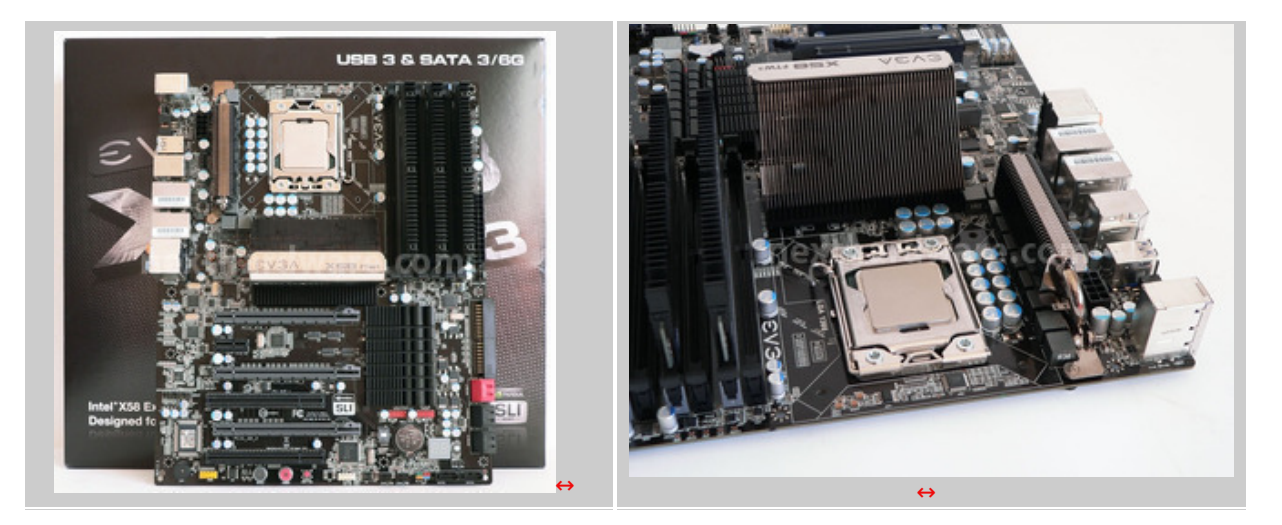

#### ↔

Al centro della scheda madre è installato il Chipset Intel X58 Express sormontato da un imponente dissipatore passivo indipendente da quelli dedicati al circuito di alimentazione e al Southbridge Intel ICH10R. Questâ€<sup>™</sup> ultima caratteristica si può rilevare utile nel caso si volesse installare un dissipatore a liquido su questo componente, evitando allâ€<sup>™</sup> utente di dover provvedere in altro modo al raffreddamento degli altri elementi della scheda.

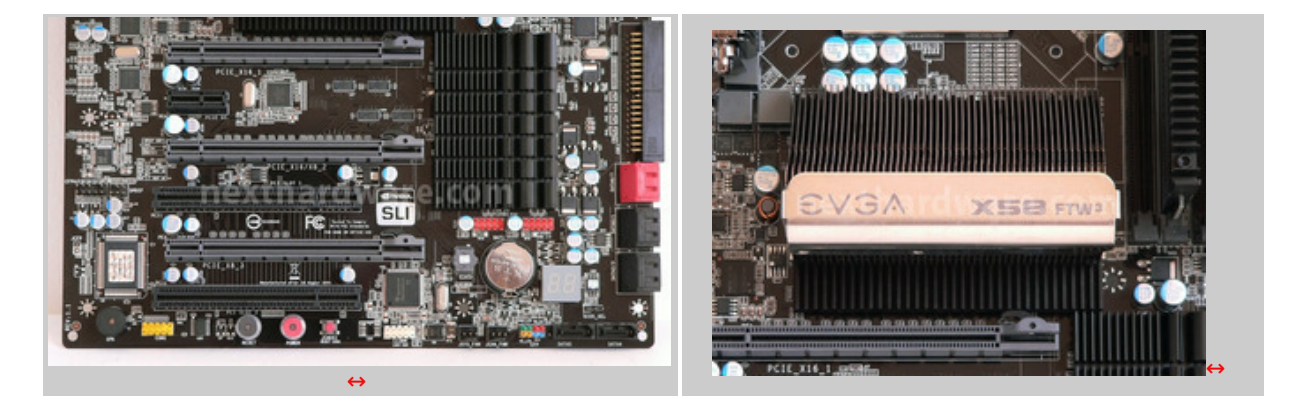

 $\leftrightarrow$ 

La sezione di alimentazione è composta da 8 fasi dedicate alla CPU e 2 dedicate al VTT, una soluzione non certo estrema, ma che ben si sposa con un utilizzo giornaliero (anche in overclock) di questa scheda madre con tutti i processori supportati, compreso la€<sup>™</sup> esa-core Intel i7 980X. Tutti i

questa scheda madre con tutti i processori supportati, compreso l'esa-core Intel i7 980X. Tutti i condensatori installati sono di tipo solido, garantendo quindi unâ€<sup>™</sup> ottima stabilità e durata nel↔ tempo, superiore alle controparti elettrolitiche; questo tipo di componenti sono ormai uno standard per questa categoria di schede madri e, come di consueto, sono abbinati ad induttanze di alta qualità .

Al fine di garantire unâ€<sup>™</sup> ottimale erogazione dellâ€<sup>™</sup> energia alla CPU, il connettore 8 PIN di alimentazione è posto a ridosso della sezione di alimentazione, il connettore ATX 24 PIN è invece posto sul bordo destro della scheda, in prossimità degli slot delle memorie; non sono presenti ulteriori↔ molex di alimentazione. EVGA ha ritenuto che le alimentazioni presenti siano sufficienti anche utilizzando 3 schede video in modalità SLI o CrossFireX; scelta azzeccata, a nostro avviso, e che non inficia sulle prestazioni complessive del sistema.

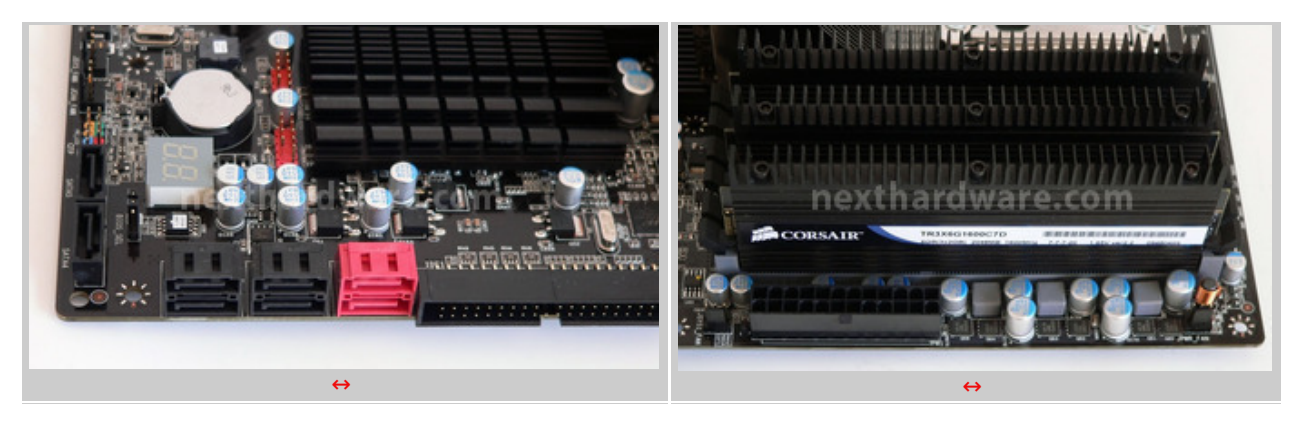

 $\leftrightarrow$ 

La mainboard è dotata di sei slot per memorie DDR3 e supporta configurazioni a tre canali con capacità fino a 24GB; ricordiamo che sulle piattaforme Nehalem↔ il controller di memoria è integrato nella CPU, di conseguenza sarà questo componente a determinare la resa di questo sottosistema, indipendentemente dalla scheda madre utilizzata; tuttavia, l'elevata personalizzazione del BIOS EVGA, in abbinamento ad una solida alimentazione a tre fasi, garantiranno ampi margini di tuning agli utenti più smaliziati. Nel caso si volessero installare tre moduli, è necessario che questi siano inseriti negli slot grigi e non in quelli neri, pena il mancato avvio della macchina. Questa limitazione, ormai nota a tutti i possessori di piattaforme X58, deriva dalla necessità di ridurre il numero di linee elettriche che collegano la CPU alle memorie; tre sono gli slot infatti collegati direttamente alla CPU, gli altri tre sono in cascata.

 $\leftrightarrow$ 

### **2. Specifiche Tecniche**

# **2. Specifiche Tecniche EVGA X58 FTW3**

↔

#### **Chipset**

- $\bullet$  Intel X58 + ICH10R chipset
- Supporto 2-way SLI, 3-way SLI e CrossFireX

#### **Memorie**

- 6 x 240-pin DIMM sockets
- Triple Channel DDR3
- Fino a 24GB di Memorie DDR3 1600MHz+

#### **Slot di espansione**

- 3 x PCIE (8x-16x) 2.0
- $-1 \times PCIF \times 1$
- $\bullet$  2 x 32-bit PCI 2.1

#### **Storage I/O**

- 1 x UltraDMA133
- 6 x Serial ATA 2.0 300MB/sec con supporto RAID 0, RAID1, RAID 0+1, RAID5, JBOD
- 2 x Serial ATA 3.0 600MB/sec con supporto RAID 0, RAID1

#### **Periferiche**

- Controller Audio con 8 canali (Line-in, Line-out, MIC)
- 2 x Controller 10/100/1000 Ethernet
- 1 x connessione EVBot
- 1 x Clear CMOS
- 1 x PS2 per Tastiera
- 12 x USB 2.0 (8 sul Back I/O, 4 header interni)
- 2 x USB 3.0
- 2 x FireWire 1394A (1 sul Back I/O, 1 header interno)

#### **Dimensioni**

- Formato ATX
- Lunghezza: 304.8mm
- $\bullet$  Larghezza:  $\leftrightarrow$  243.6mm

 $\leftrightarrow$ 

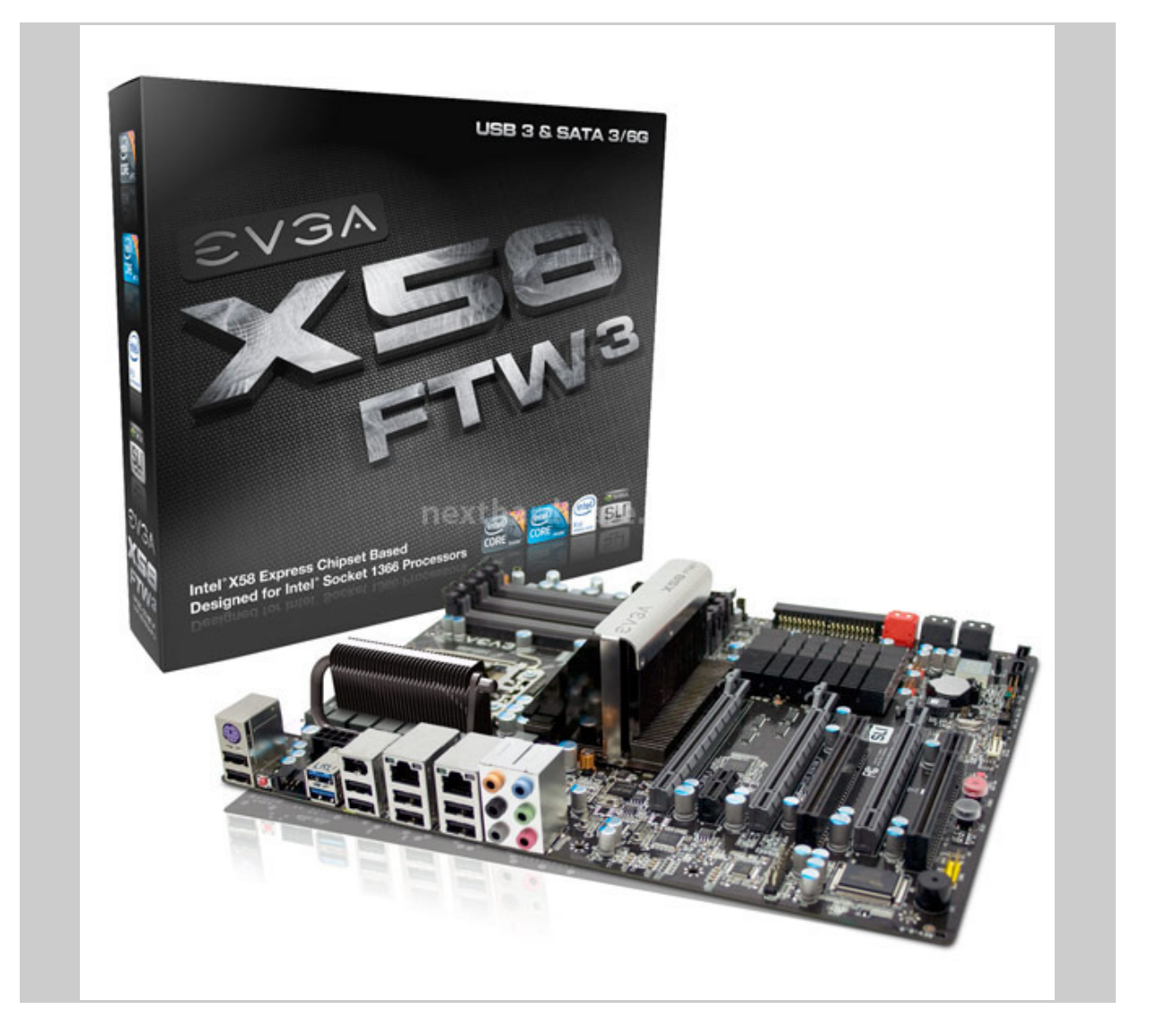

#### ↔

↔

#### **3. USB 3.0 e SATA 3.0**

### **3. USB 3.0 e SATA 3.0**

↔

Al fine di supportare le interfacce USB 3.0 e SATA 3.0, EVGA è dovuta ricorrere a due controller di terze parti, il chipset Intel X58 non supporta infatti questi nuovi standard ma, grazie allâ€<sup>™</sup> ampia disponibilità di linee PCI-E, consente l'uso di queste periferiche a piena banda a differenza del più economico Intel P55 che risulta pesantemente limitato in queste applicazioni, fornendo talvolta, prestazioni deludenti con questi controller.

#### **USB 3.0**

Nato per sostituire lâ€<sup>™</sup> ormai onnipresente standard USB 2.0, questa nuova revisione promette l' aumento della banda teorica di 10 volte, passando da 480 Mbps a 4800 Mbps, fornendo ampi margini di manovra per lâ€<sup>™</sup> utilizzo di periferiche ad alta velocità come Videocamere HD, dischi esterni o SSD. Le porte USB 3.0 sono facilmente identificabili dalla colorazione Blu e sono retro compatibili con le versioni precedenti di questo standard. I cavi USB 3.0 differiscono da quelli USB 2.0 per lâ€<sup>™</sup> aggiunta di nuovi connettori, quelli di tipo A (generalmente presenti sui PC) sono utilizzabili anche per collegare periferiche di vecchio tipo, quelli di tipologia B (formato usato per le periferiche) sono invece incompatibili a causa della differente forma del connettore. Lâ€<sup>™</sup> aumento della banda non è però l' unica novità dell' USB 3.0, la massima corrente erogabile da ogni porta è stata infatti triplicata, passando da 500 mA a 1500 mA, garantendo una miglior alimentazione delle nuove periferiche e riducendo la necessità di avere più alimentazioni USB o alimentatori di rete.

Da quando lo standard USB 3.0 è stato lanciato, sono molti i produttori che hanno avviato la produzione di controller dedicati ma, attualmente, solo quello prodotto da NEC è impiegato nelle soluzioni commerciali e la EVGA X58 FTW3 non si differenzia dalle sue concorrenti. Il controller NEC supporta fino a 2 porte USB 3.0 ed è dotato di connettività PCI-E. Windows 7, come i suoi predecessori, non include ancora un supporto nativo per questa tecnologia, sarà quindi necessario installare l'apposito driver fornito dal produttore della scheda madre.

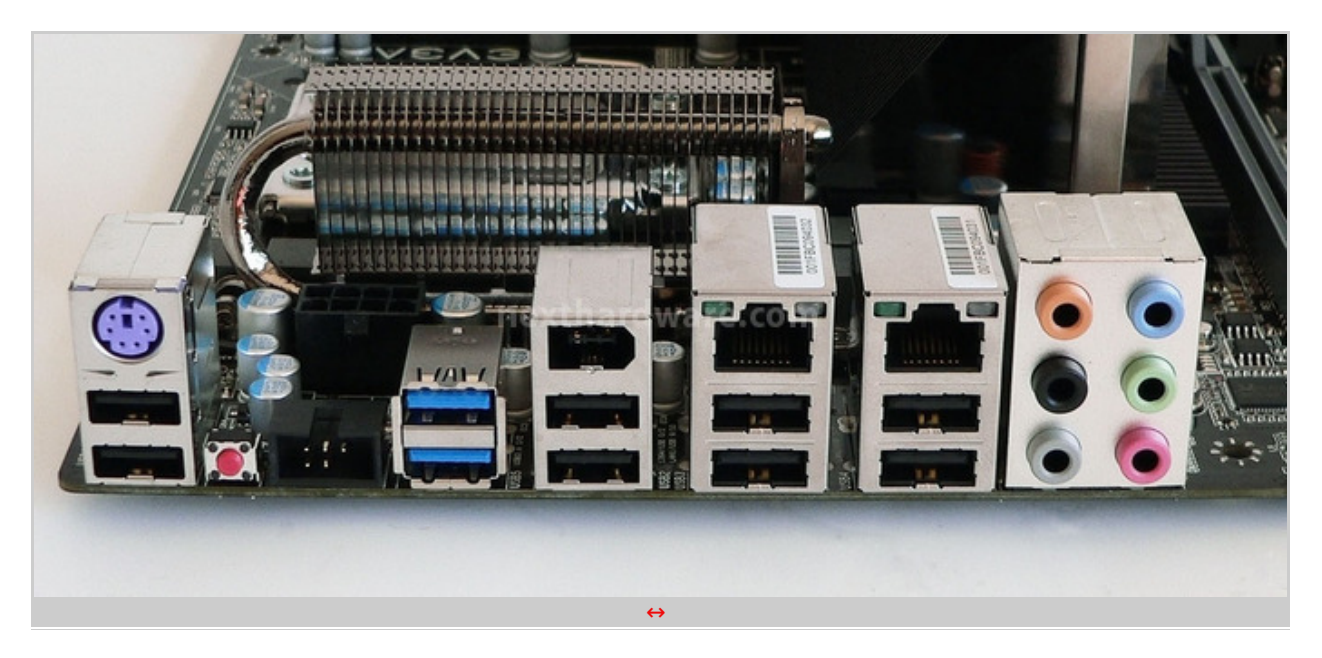

 $\leftrightarrow$ 

#### **SATA 3.0**

Il mercato dello storage, dopo anni di calma e lente evoluzioni, è letteralmente stato rivoluzionato dallâ€<sup>™</sup> introduzione delle unità SSD (Solid State Drive). Gli SSD hanno presto mostrato i limiti dellâ€<sup>™</sup> interfaccia SATA 2.0 spingendo, con i più recenti controller SandForce e Indilinx, le velocità di lettura e scritture al limite dello standard. SATA 3.0 nasce come naturale evoluzione del suo predecessore e raddoppia la banda massima, che passa da 3 GB/s a 6 GB/s. Attualmente i dischi SATA 3.0 sono poco diffusi e principalmente sono modelli di tipo meccanico, che non riescono a beneficiare della aumentata banda, se non quando si eseguono operazioni che coinvolgono la cache degli stessi; per quanto riguarda gli SSD, un controller Micron, utilizzato da Crucial, è  $\|\hat{a} \epsilon^{\pi}$  unica soluzione in vendita e risulta particolarmente performante.

Come tra USB 3.0 e USB 2.0, anche tra SATA 3.0 e SATA 2.0 c'è retro compatibilità : le nuove periferiche possono essere usate sui vecchi controller e viceversa, con ovvie limitazioni sulla velocità massima, delle unità SATA 3.0 più veloci. SATA 3.0 migliora ulteriormente le tecnologie di hot swap per la rimozione a caldo dei dischi fissi e le tecnologie di NCQ (Native Command Queuing). NCQ è nato in ambito SCSI per ottimizzare le code delle letture e scritture per limitare il numero di accessi casuali ai dati sui piatti dei dischi fissi; lo spostamento repentino della testina è infatti deleterio in termini di prestazioni e questa tecnologia, grazie allâ€<sup>™</sup> analisi delle operazioni da eseguire, riesce a riordinarle rendendo tutto il processo il più lineare possibile.

La EVGA X58 FTW3 integra un controller di produzione Marvell, modello 88SE9128 con supporto alle modalità RAID 0 e 1, accreditato di un consumo di circa 1W.

### **4. Funzionalità aggiuntive**

### **4. Funzionalità aggiuntive**

#### ↔

#### **Power ON, Reset, Clear CMOS**

Come la maggior parte delle schede di fascia alta, anche la EVGA X58 FTW3 integra alcuni bottoni per lâ€<sup>™</sup> accensione e il reset del sistema senza lâ€<sup>™</sup> ausilio di cacciaviti e senza dover inserire la scheda allâ€<sup>™</sup> interno di un case. Il bottone di reset è dotato di un led che segnala l' attività del disco, funzionalità quasi mai presente sui prodotti concorrenti. Al posto del tradizionale jumper di CLEAR CMOS, sono presenti due appositi comandi in prossimità dei bottoni di accensione e sul Back I/O, questâ€<sup>™</sup> ultimo molto utile per resettare il sistema dopo l' aggiornamento del BIOS anche quando la scheda è montata in un sistema chiuso.

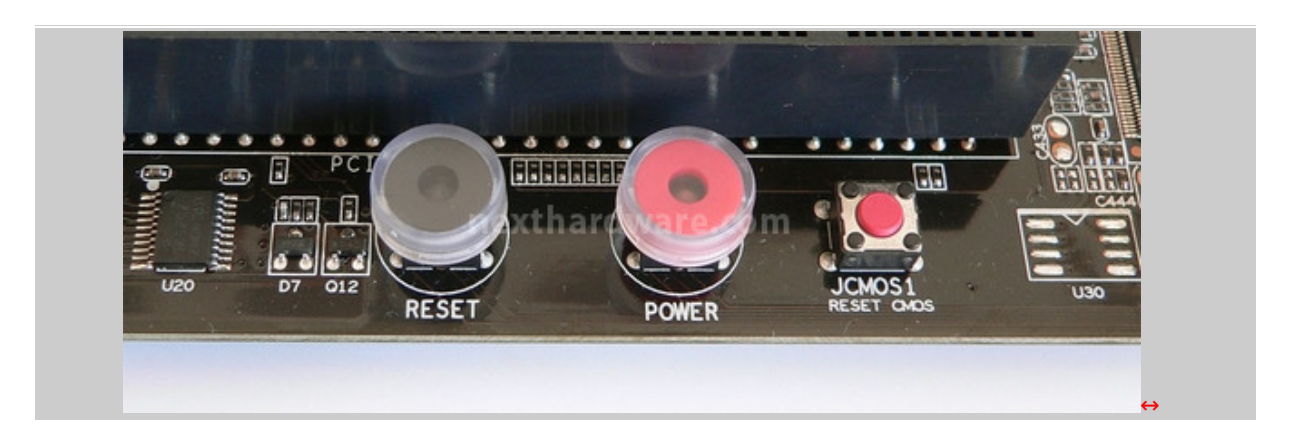

#### **Debug LED Display - CPU Temperature Monitor**

Il Debug LED Display è un tradizionale LCD a segmenti e serve a comunicare all' utente eventuali anomalie durante il POST della macchina. Sul completo manuale in dotazione, o scaricabile dal sito internet EVGA, sono presenti tutti i codici di riferimento. Dopo lâ€<sup>™</sup> avvio del sistema, il Debug LED Display mostra la temperatura della CPU, fornendo indicazioni sullo stato del sistema anche senza lâ€<sup>™</sup> installazione di alcun software aggiuntivo.

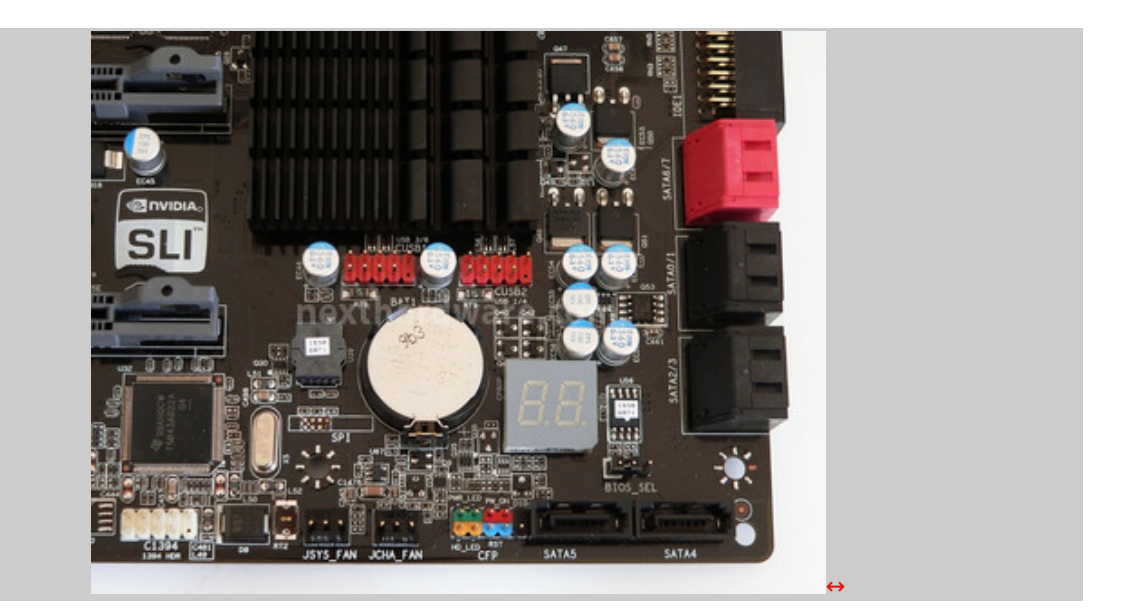

#### ↔

#### **EVBot**

Attraverso il connettore EVBot è possibile collegare un dispositivo creato da EVGA per effettuare l' overclock della scheda madre senza dover accedere al BIOS o a software di terze parti. EVBot interagisce direttamente con i controlli presenti sullâ€<sup>™</sup> hardware e può gestire fino a quattro prodotti EVGA in contemporanea. Le regolazioni disponibili sono numerose e permettono di variare

tutte le tensioni di funzionamento, i clock↔ e di monitorare le temperature. Creato per operare in condizioni di overclock estremo, permette di memorizzare una serie di preset, da attivare con la pressione di un solo tasto durante le sessioni più concitate dei test, aumentando o riducendo le frequenze operative a seconda delle esigenze.

↔

#### **5. BIOS**

### **5. BIOS**

↔

Come tradizione, la EVGA X58 FTW3 integra un BIOS completo e molto personalizzabile di produzione Award.

Come regola generale, le informazioni sul BIOS riportate in bianco sono solo informative, quelle in giallo modificabili, quelle in blu non modificabili e quelle evidenziate in rosso, sono la selezione corrente.

↔

#### **Advanced BIOS Features e Integrated Peripherals**

Questo menù è utile per modificare la sequenza di boot del sistema, è anche possibile modificare temporaneamente queste impostazioni durante il POST. Da Integrated Peripherals è possibile accedere alle impostazioni di tutte le periferiche integrate, quali controller SATA, USB, FireWire ed Ethernet. La modalità SATA consigliata è quella AHCI, che garantisce le migliori prestazioni soprattutto in abbinamento a HD meccanici evoluti o drive SSD.

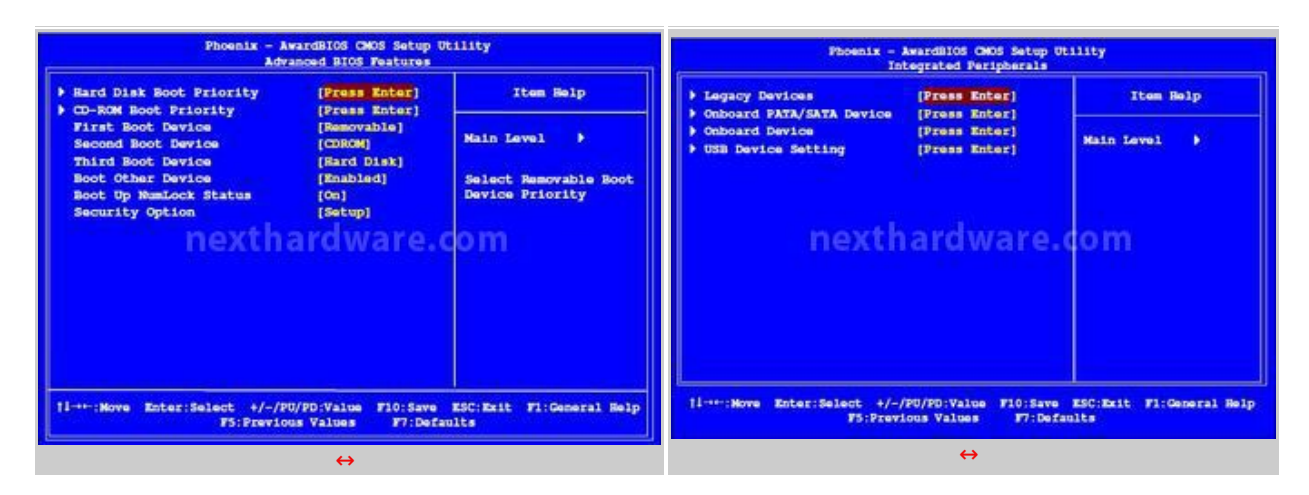

 $\leftrightarrow$ 

### **PC Health Status**

Questa sezione è di sola lettura e riporta tutti i parametri operativi del sistema legati a temperature e tensioni di funzionamento. Lâ€<sup>™</sup>unica impostazione modificabile è quella riguardante la funzionalità SmartFAN, che si occupa di regolare dinamicamente la velocità di rotazione della ventola della CPU e dello Chassis.

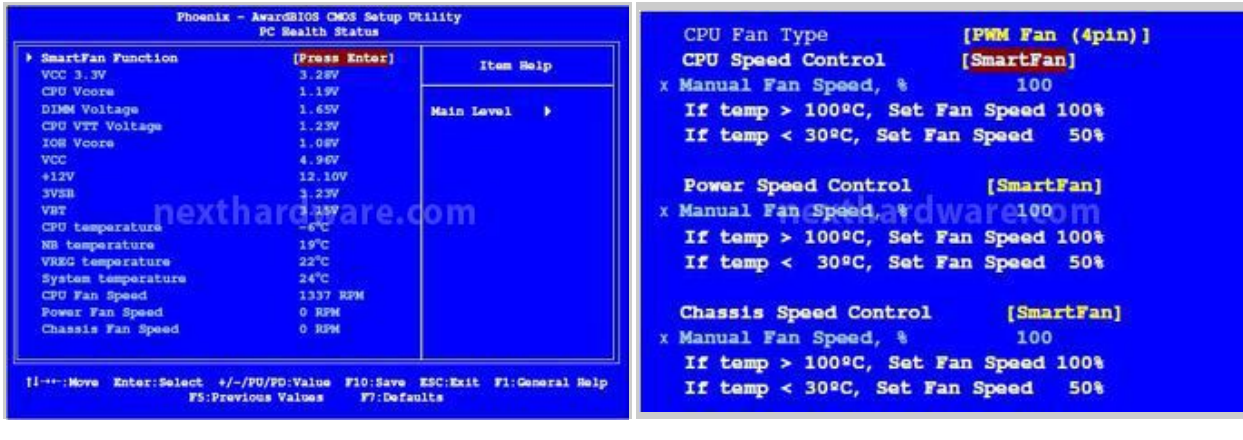

#### **Frequency/Voltage Control**

Questa parte del BIOS è dedicata a tutti gli utenti evoluti che vogliono spremere al massimo le prestazioni del proprio sistema, modificando le frequenze di funzionamento dei vari componenti, le tensioni e timings delle memorie. La funzionalità di Dummy OC permette un overclock automatico della scheda senza intervenire sui comuni parametri di funzionamento.

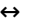

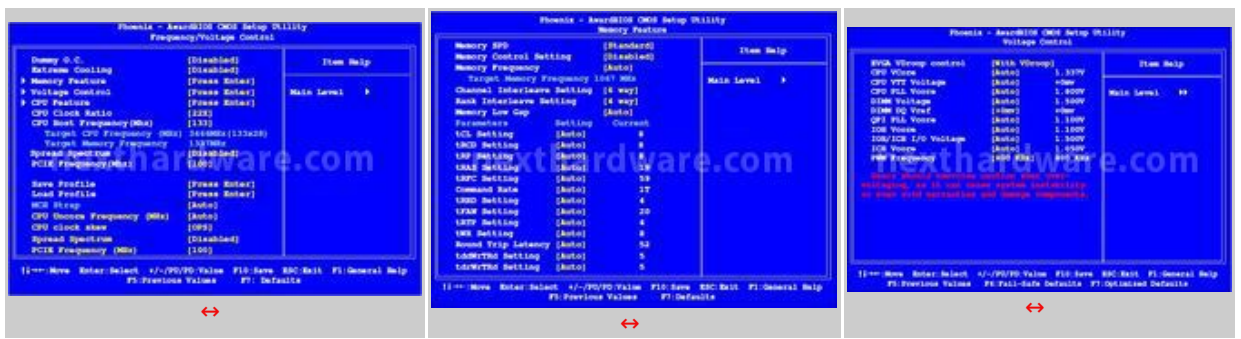

 $\leftrightarrow$ 

Per rendere possibile il funzionamento delle memorie a 1600 MHz 7 7 7 21 con la CPU Core i7 920 impostata 200\*20, è stato necessario configurare il timings tRFC a 74 come consigliato da EVGA.

#### **6. CPU Core i7 BIOS Setting**

#### **6. CPU Core i7 BIOS Setting**

↔

Le CPU Intel Core i7 integrano molte funzionalità avanzate che possono essere attivate o disattivate secondo le specifiche esigenze dellâ€<sup>™</sup>utente. Nel menù "CPU Feature" è possibile modificare questi parametri di funzionamento.

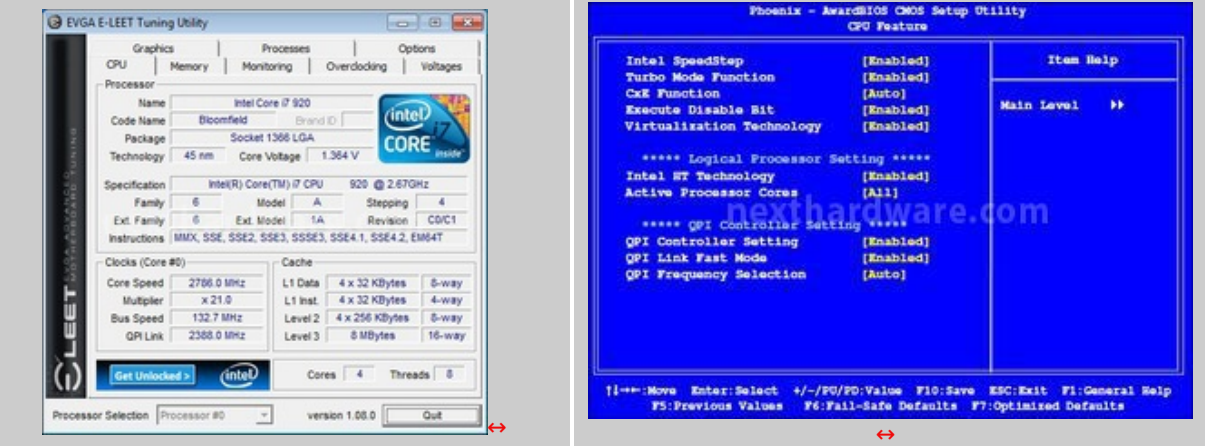

↔

**Intel SpeedStep:** Gestisce dinamicamente le frequenze di funzionamento e le tensioni della CPU al fine di ridurre i consumi

**Turbo Mode Function:** Attiva la modalità Turbo Boost delle CPU Core i7 al fine di innalzare oltre la frequenza di default uno dei core, in caso di utilizzo di applicavi non ottimizzati per il calcolo parallelo.

CxE Function: Imposta il massimo stato di "riposo†della CPU, più la modalità C è profonda, meno energia sarà consumata dalla CPU, di contro le prestazioni potrebbero calare in relazione ai tempi di risveglio del sistema dagli stati C più spinti.

**Execute Disable Bit:** Attiva o disattiva le funzionalità di protezione contro i buffer overflow, causati da software mal scritti o maligni. Questa impostazione dovrebbe essere sempre attiva al fine di garantire la massima sicurezza. Tutti i sistemi operativi Microsoft successivi a Windows XP Service Pack 2 integrano questa funzione, come anche la maggior parte dei kernel Linux.

**Virtualization Technology:** Le VT sono utilizzate da tutti i software di virtualizzazione commerciale per aumentare le prestazioni delle macchine virtuali installate insieme al sistema operativo principale, garantendo un più rapido accesso allâ€<sup>™</sup> Hardware per l' accesso alla memoria e alle risorse condivise.

**Intel HT Technology:** Nata per le CPU Pentium 4, la tecnologia Hyper Threading è stata abbandonata per la prima generazione di CPU Core e con le CPU Nehalem è tornata in auge, ampiamente modificata ed ottimizzata. Il principio di funzionamento dellâ€<sup>™</sup>HT prevede lâ€<sup>™</sup> utilizzo delle unità di elaborazione di ogni core non utilizzate per un particolare task per altre operazioni gestendo, di fatto, due threads in contemporanea (ove possibile). Lâ€<sup>™</sup> attivazione della tecnologia HT↔ fa vedere al sistema operativo un numero di core doppi rispetto a quelli nativi e a seconda del tipo di applicazioni e può portare a miglioramenti in termini di prestazioni tra il 10 e il 60%; sono però ancora pochi i programmi che permettono un elevato parallelismo nellâ€<sup>™</sup> uso di tutti i giorni.

**Active Processor Cores:** Questa funzionalità è utile solo durante intense sessioni di benchmark che non richiedono lâ€<sup>™</sup> uso di tutti i core della CPU, prevedendo lâ€<sup>™</sup> attivazione di tutte, una o due unità di elaborazione.

 $\leftrightarrow$ 

### **7. Configurazione di prova**

# **7. Configurazione di prova**

↔

Per valutare le prestazioni della scheda madre abbiamo completato la configurazione con i↔ componenti sotto elencati e con la consueta suite di benchmark.

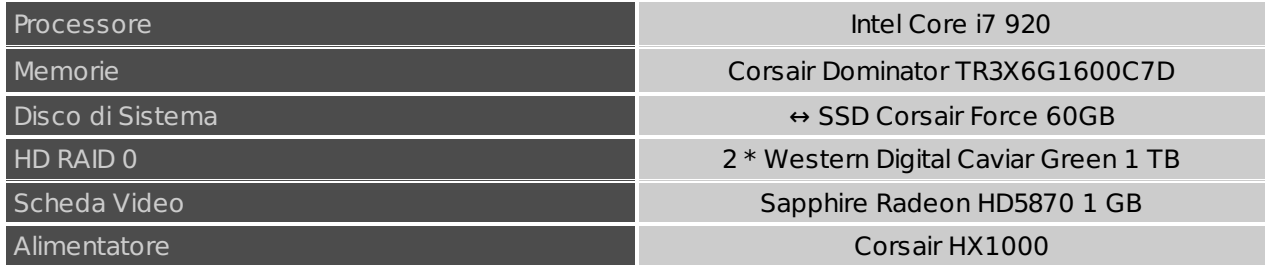

↔

Tutti i test sono stati eseguiti in due modalità :

- Default: CPU 2.66 Ghz (133x20), Turbo ON, HT ON, RAM 1600 MHz 7 7 7 21 1T
- OC: CPU 4.00 Ghz (200x20), Turbo OFF, HT ON, RAM 1600 MHz 7 7 7 21 1T

**↔ ↔**

#### **CPU / Memoria**

- $\bullet$  7 ZIP  $\hat{a}\in$  "64 bit
- $\bullet$  WINRAR  $\hat{a}\epsilon$ " 64 bit
- Maxon CineBench R11.5  $\hat{a}\epsilon$  "64 bit
- Pov Ray beta  $\hat{a}\in$  "64 bit
- $\bullet$  Super PI 1M  $\hat{a}\in$  "32 bit
- Futuremark PCMark Vantage  $\hat{a}\epsilon$ " 64 bit
- PassMark↔ 64 bit

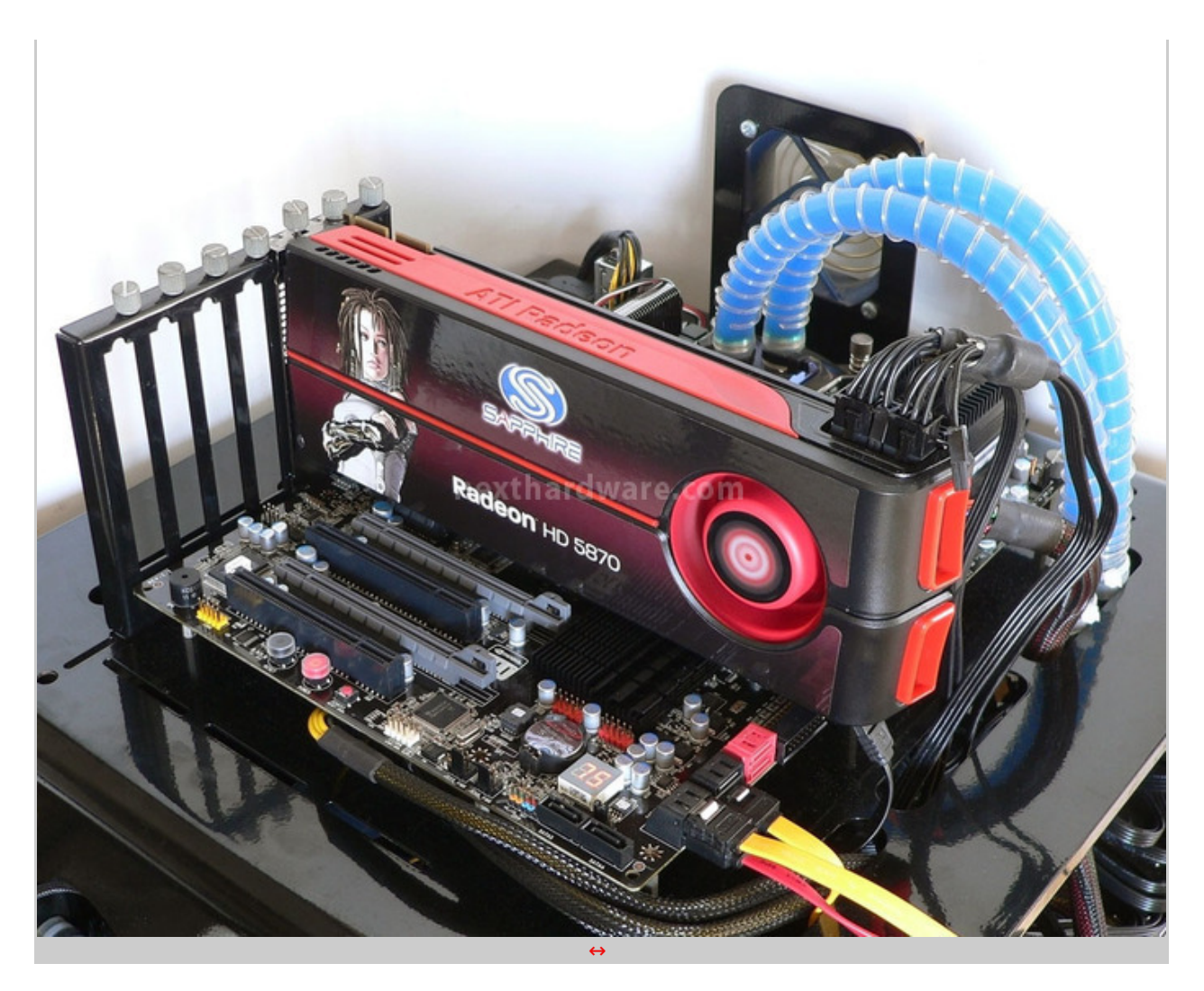

 $\leftrightarrow$ 

#### **GPU / Giochi**

Tutti i giochi sono stati testati alle risoluzioni 1280x1024, 1680x1050, 1920x1200 con le impostazioni sotto riportate.

- FarCry 2  $\hat{a}\in$  " DX10  $\hat{a}\in$  " Qualità Massima AA4x
- Tom Clancy's H.A.W.X. DX10.1 Qualità Massima AA4x
- Resident Evil 5 â€" DX 10 â€" Qualità Massima AA4x

↔

#### **HD / RAID 0**

• HD Tune PRO 4.60

↔

- ↔
- **8. Benchmark CPU - Parte 1**

### **8. Benchmark CPU - Parte 1**

↔

#### **7 ZIP – 64 bit**

Una valida alternativa gratuita a WinRar è 7Zip, programma open source in grado di gestire un gran numero di formati di compressione. Come il suo concorrente commerciale, è disponibile in versione 64 bit e con supporto multi thread.

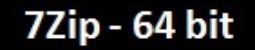

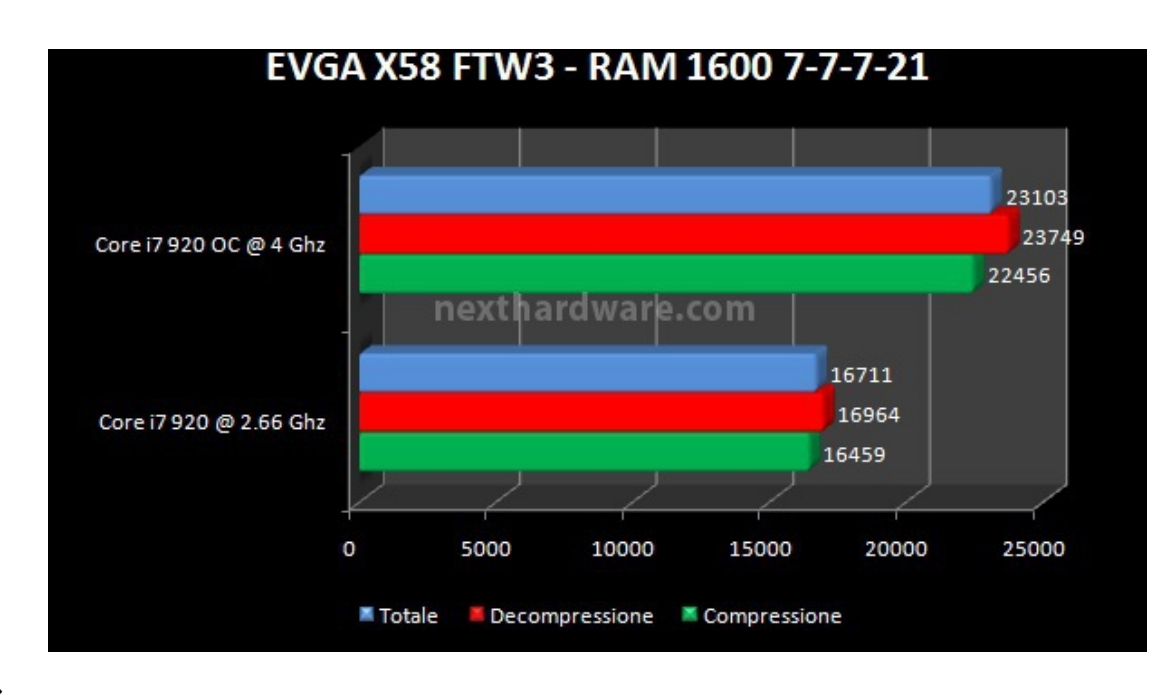

↔

#### **WINRAR – 64 bit**

Il formato Rar è caratterizzato da una ottima efficienza, garantendo livelli di compressione spesso non raggiungibili da altri formati. Sviluppato da Eugene Roshal, è un formato chiuso anche se sono state rilasciate le specifiche delle prime due versioni. Per le nostre prove abbiamo utilizzato l'ultima versione del programma WinRar, dotata di tecnologia multi thread e compilata a 64 bit.

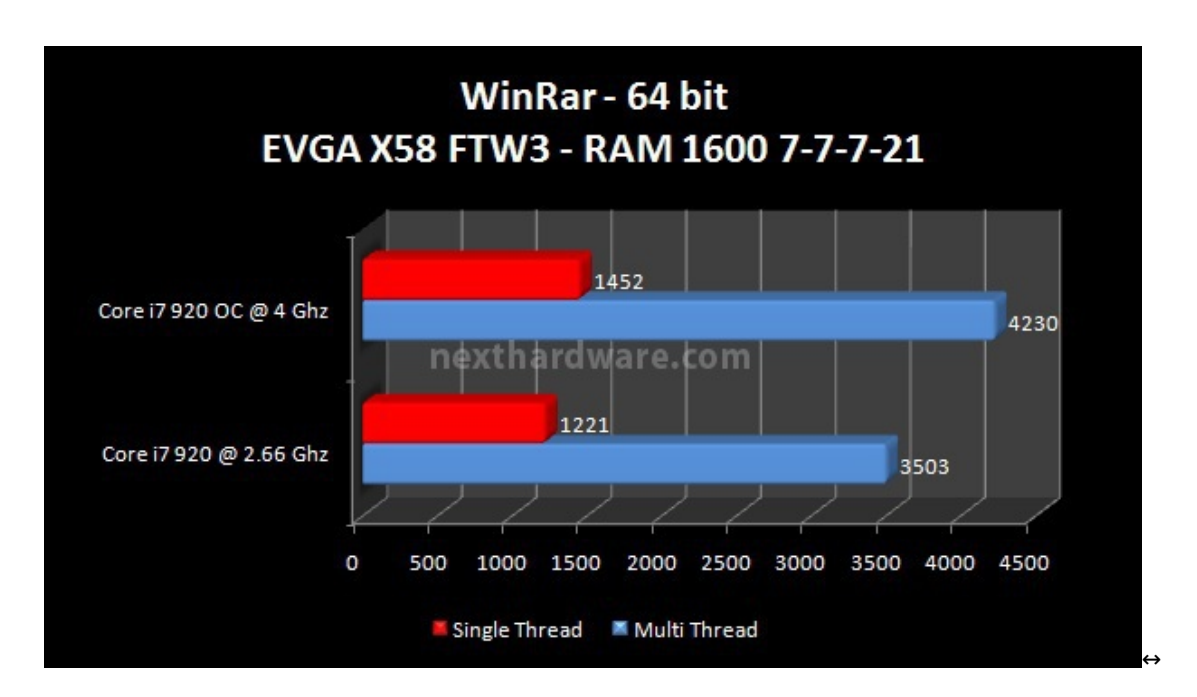

↔

#### **Maxon CineBench R11.5 – 64 bit**

Prodotto da Maxcon, CineBench sfrutta il motore di rendering del noto software professionale e permette di sfruttare tutti i core presenti nel sistema.

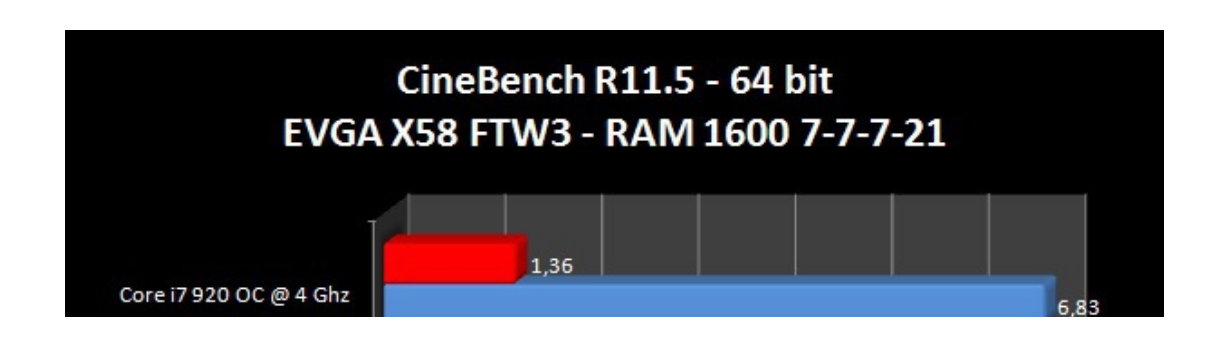

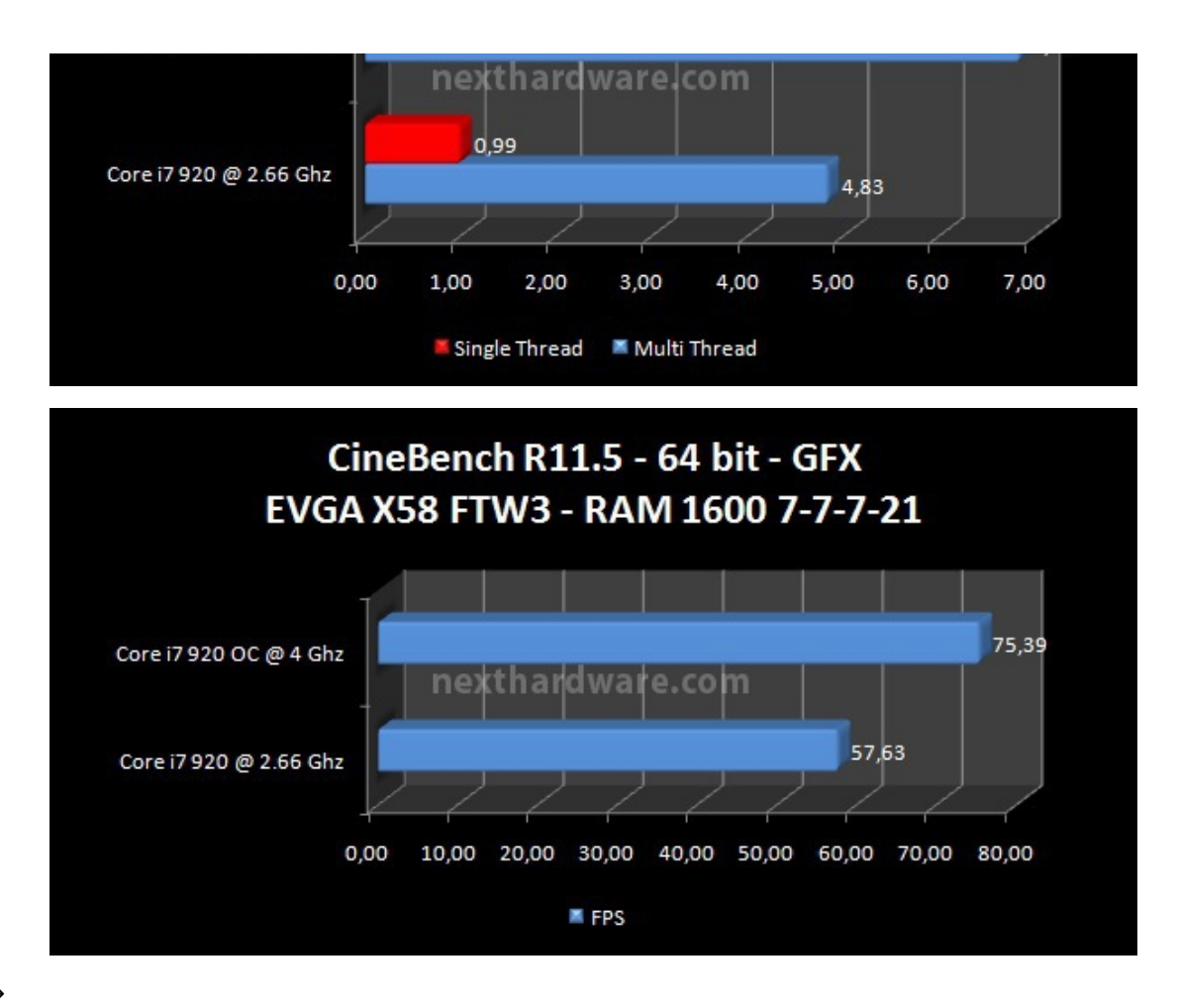

↔

#### **Pov Ray beta – 64 bit**

La beta del motore di rendering Pov Ray permette lâ $\epsilon$ <sup>m</sup> uso di tutti i core presenti sul sistema, fornendo un notevole boost prestazionale rispetto alle vecchie versioni. Il programma integra un comodo benchmark integrato per valutare le prestazioni della propria CPU.

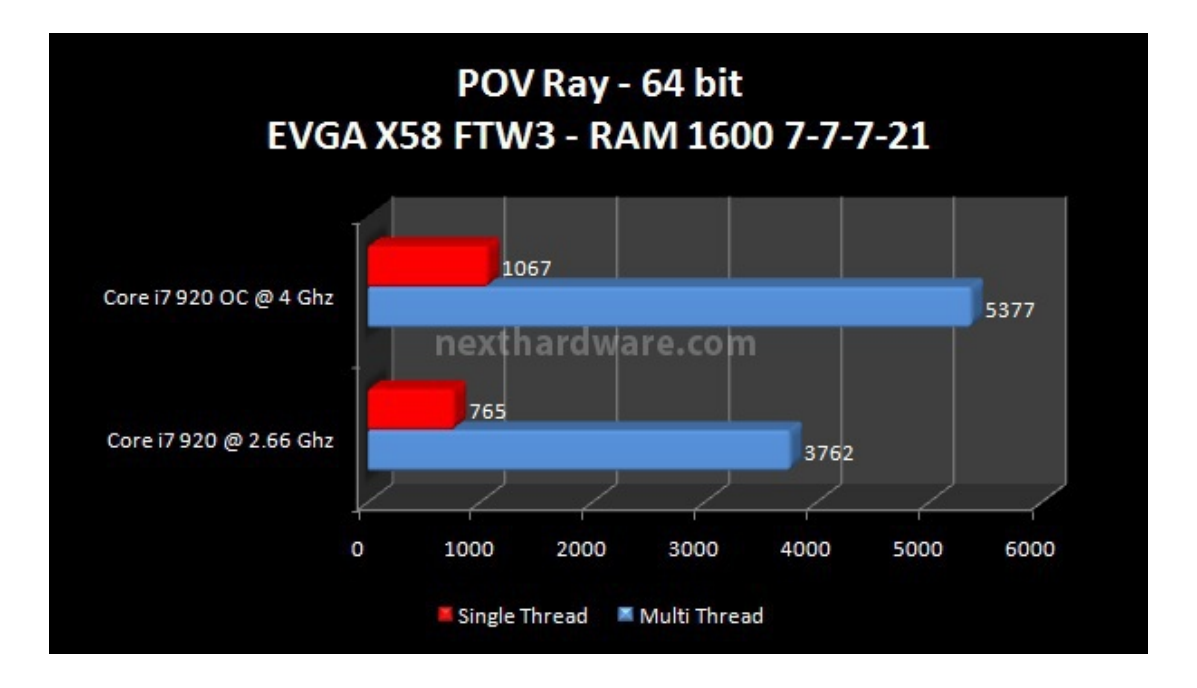

↔

**9. Benchmark CPU - Parte 2**

### **9. Benchmark CPU - Parte 2**

Pur non utilizzando applicazioni reali, i benchmark sintetici offrono un metodo di test unificato per tutte le piattaforme, restituendo un punteggio o un tempo di elaborazione.

#### $\leftrightarrow$

#### **Futuremark PCMark Vantage – 64 bit**

Questo benchmark simula una serie di workload tipici di un PC domestico o d'ufficio, alternando test sintetici (CPU, Memorie, HD) a riproduzioni video e manipolazione delle immagini.

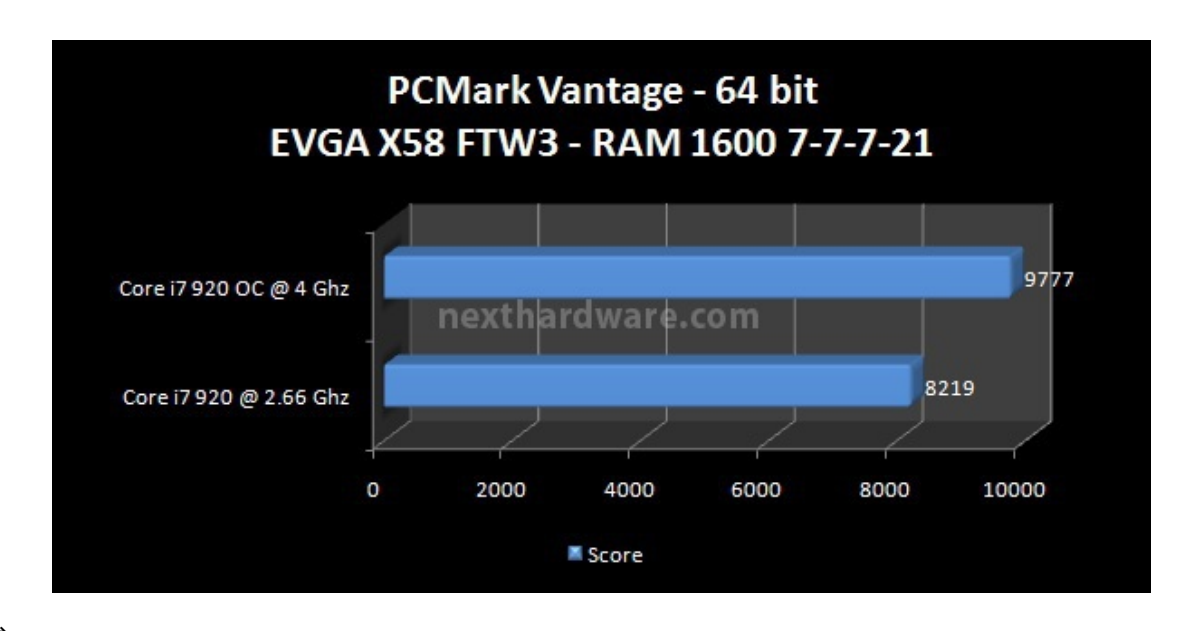

↔

#### **Super PI 1M – 32 bit**

Il Super PI è uno dei test più apprezzati dalla comunità degli overclockers, seppur obsoleto, senza supporto multi thread, riesce ancora ad attrarre un vasto pubblico. Il Super PI non restituisce un punteggio, ma l'effettivo tempo in secondi necessario ad eseguire il calcolo di un numero variabile di cifre del Pi Greco. (tempo in secondi)

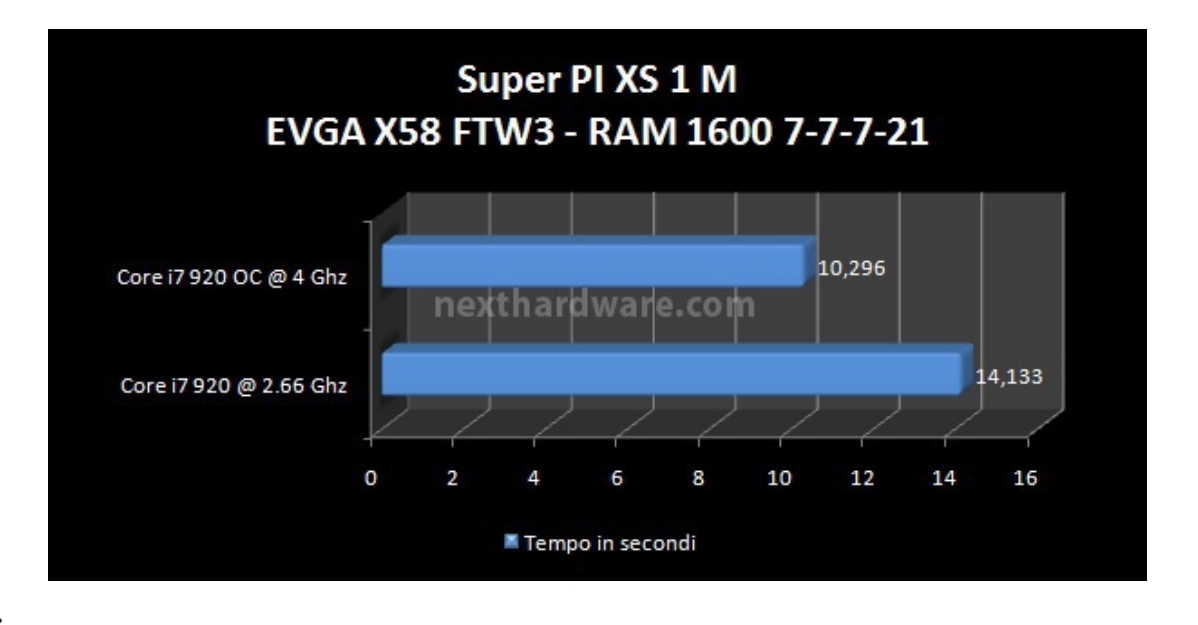

 $\leftrightarrow$ 

#### **PassMark PerformanceTest 7.0**

PerformanceTest 7.0 ï»'permette di valutare le prestazioni di tutti i componenti del PC, fornendo score dettagliati per ogni sottosistema. Per le nostre prove abbiamo utilizzato la sottosuite CPU Test, eseguendo tutti i benchmark inclusi.

# PassMark-64 hit - CPII Test

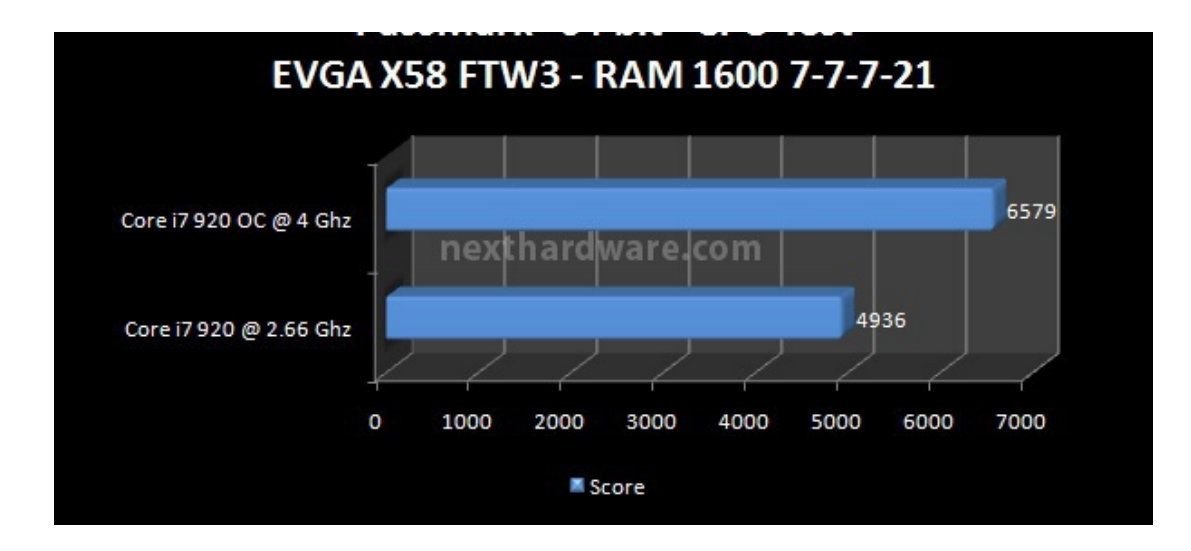

 $\leftrightarrow$ 

### **10. Benchmark VGA**

# **10. Benchmark VGA**

↔

### **Tom Clancy's H.A.W.X. – DX10.1 – Qualità Massima AA4x**

HAWX è l'ultimo videogioco prodotto da Ubisoft sulla scia della fortunata serie Tom Clancy's. A differenza dei titoli passati, l'azione si sposta tra i cieli al comando di potenti caccia al servizio di una compagnia privata di sicurezza. Il gioco è caratterizzato da una forte componente arcade, a cui si affiancano modalità più vicine alla simulazione aerea, ma non è questo l'obbiettivo principale di HAWX.

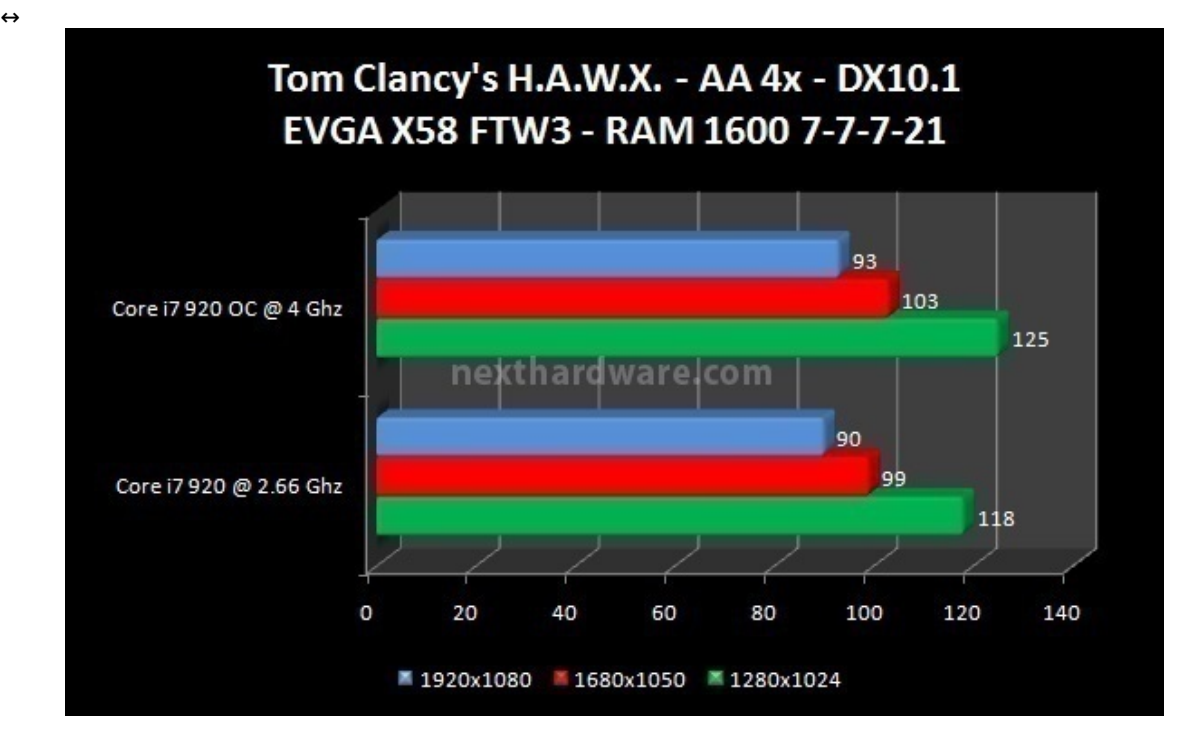

↔

### **FarCry 2 – DX10 – Qualità Massima AA4x**

Dopo molti anni dall'uscita del primo Far Cry, gioco che aveva riscosso un enorme successo, Ubisoft cerca di ripetersi con Far Cry 2. Il gioco utilizza il motore proprietario Dune, caratterizzato da un'elevata scalabilità e da una eccellente resa visiva. Abbiamo utilizzato il benchmark integrato in modalità Ultra High, eseguendo il time demo "Ranch Smallâ€.

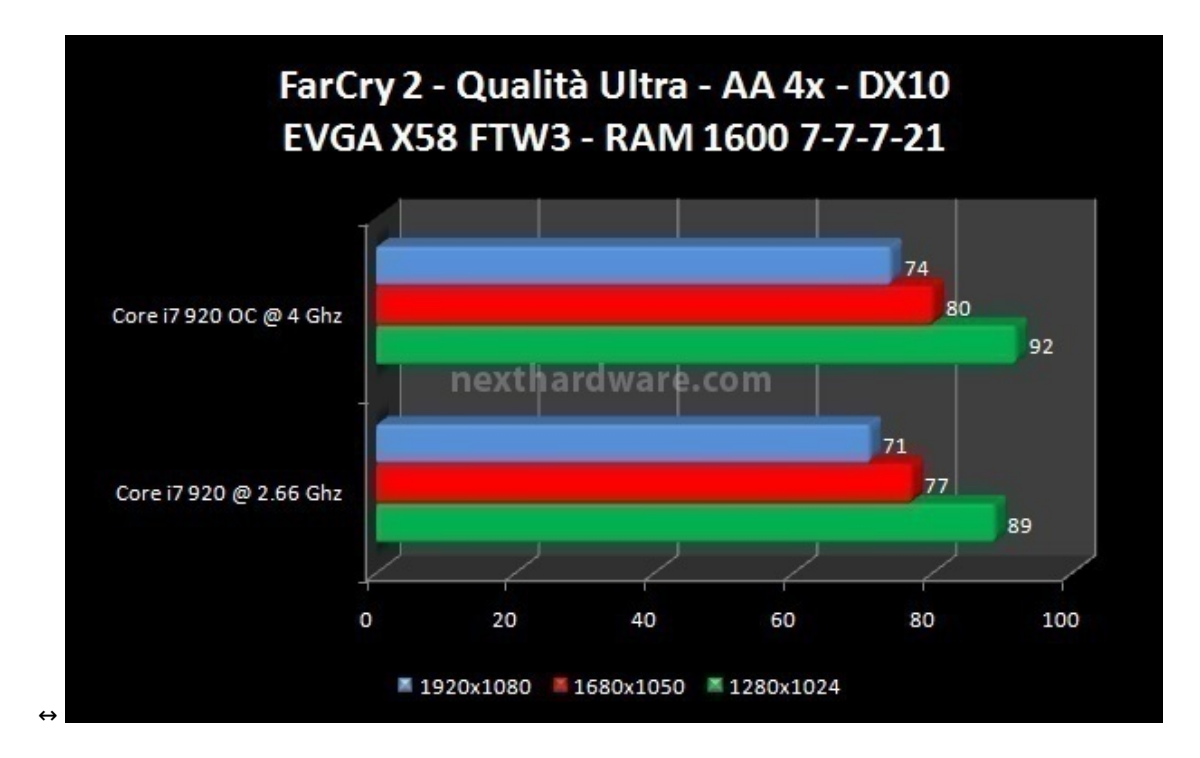

↔

#### **Resident Evil 5 – DX10 – Qualità Massima AA4x**

Prodotto da Capcom, Resident Evil 5 è lâ€<sup>™</sup> ultimo capitolo della fortunata serie di survival horror. Il motore del gioco è basato su una versione modificata del MT Framework, lâ€<sup>™</sup> implementazione della fisica è invece derivata da Havok Physics.

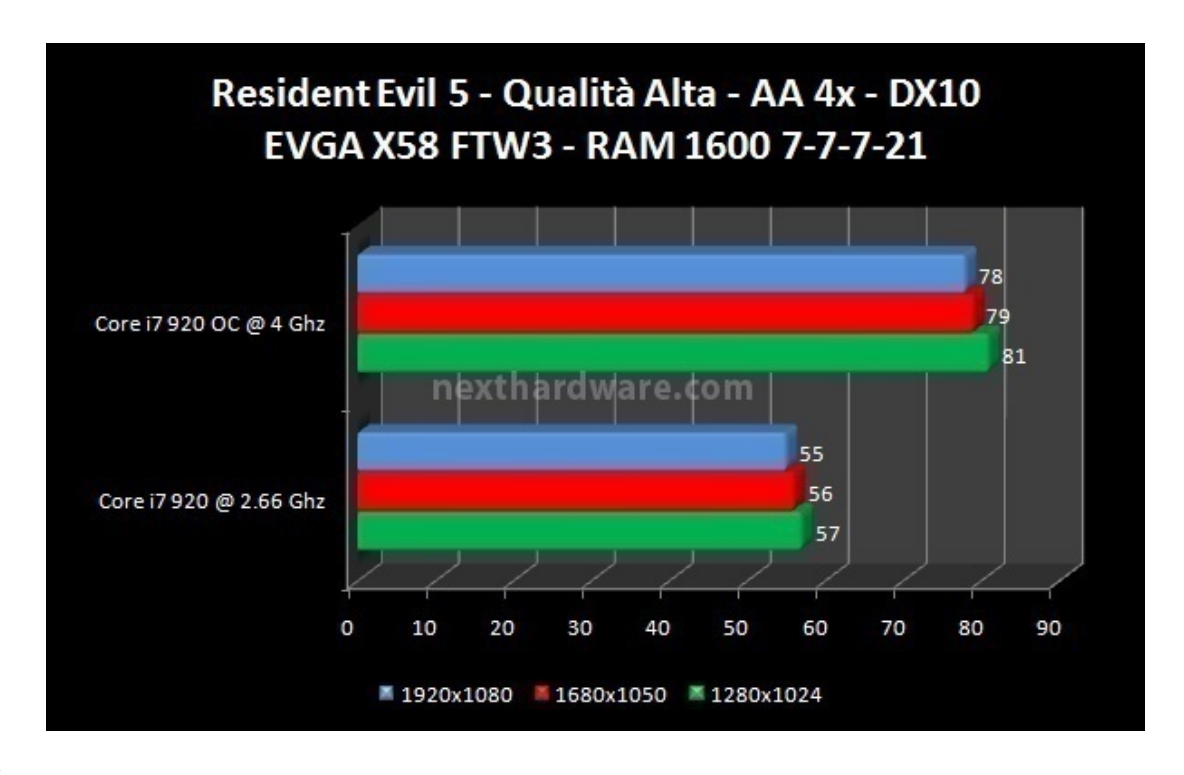

 $\leftrightarrow$ 

### **11. Benchmark HD - RAID 0**

### **11. Benchmark HD - RAID 0**

↔

L'integrazione dell'interfaccia SATA 3.0 è stata resa possibile grazie all'adozione di un controller Marvell 88SE9128; uno dei primi a supportare questo nuovo standard.

Tra le caratteristiche principali di questo controller ricordiamo:

2 porte SATA 1.5, 3 or 6 GB/s

- PCIe 2.0 x1 host interface
- Supporto Hardware RAID 0/1
- On-the-fly AES 256bit Data Encryption  $\bullet$
- Package da 9X9mm  $\bullet$
- Consumo 1W  $\bullet$

Se nelle prove a disco singolo, il Marvell si comporta in modo pressochè identico all'Intel ICH10R, nel caso di configurazioni RAID 0 le perfomance fatte registrare con il tool HD Tune Pro sono differenti.

Per i nostri test abbiamo utilizzato due HD Western Digital Caviar Green da 1 TB, dischi adatti per immagazzinare grandi quantità di dati, con un consumo di energia ridotto ed una produzione di calore contenuta. Dall'interfaccia di gestione dei due controller abbiamo creato due Array RAID 0 con dimensione di Stripe da 64k. Per il solo controller Intel, è stata possibile abilitare la Write Back Cache dal software Rapid Storage.

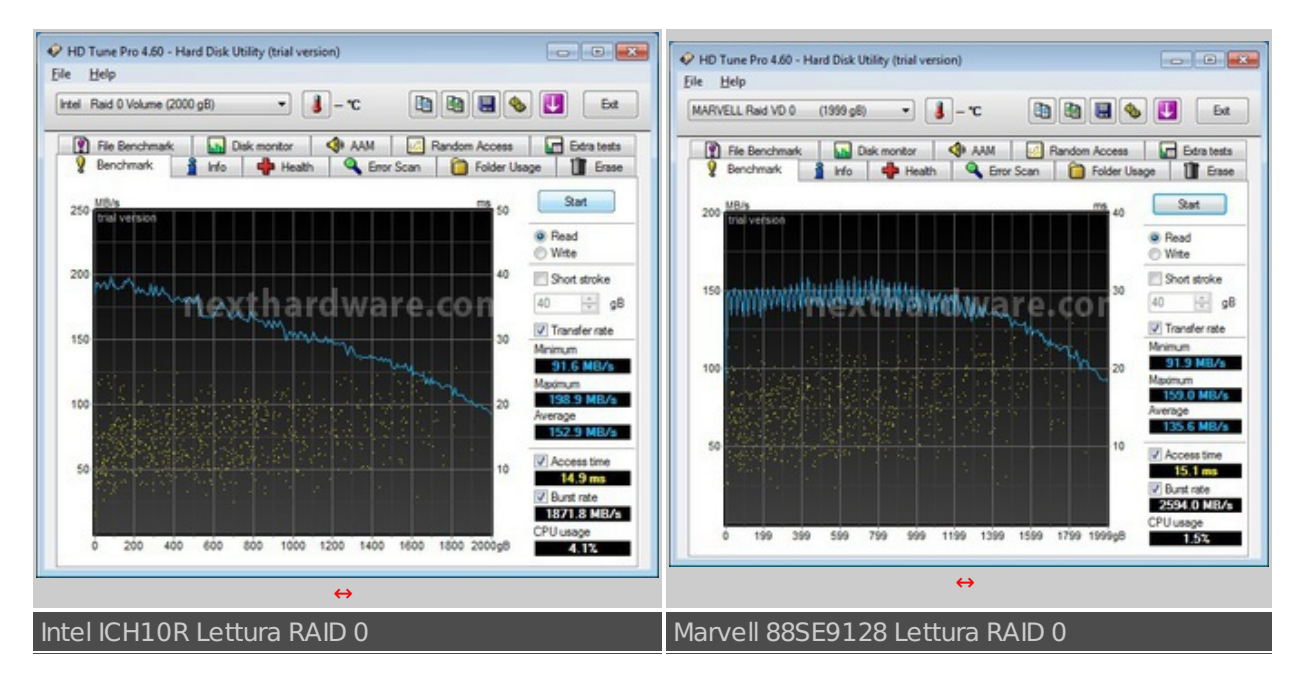

 $\leftrightarrow$ 

Il controller ICH10R fornisce prestazioni maggiori entro il primo TB di spazio occupato,↔ oltre questo valore il calo di prestazioni è equivalente a quello osservabile nel controller di Marvell.

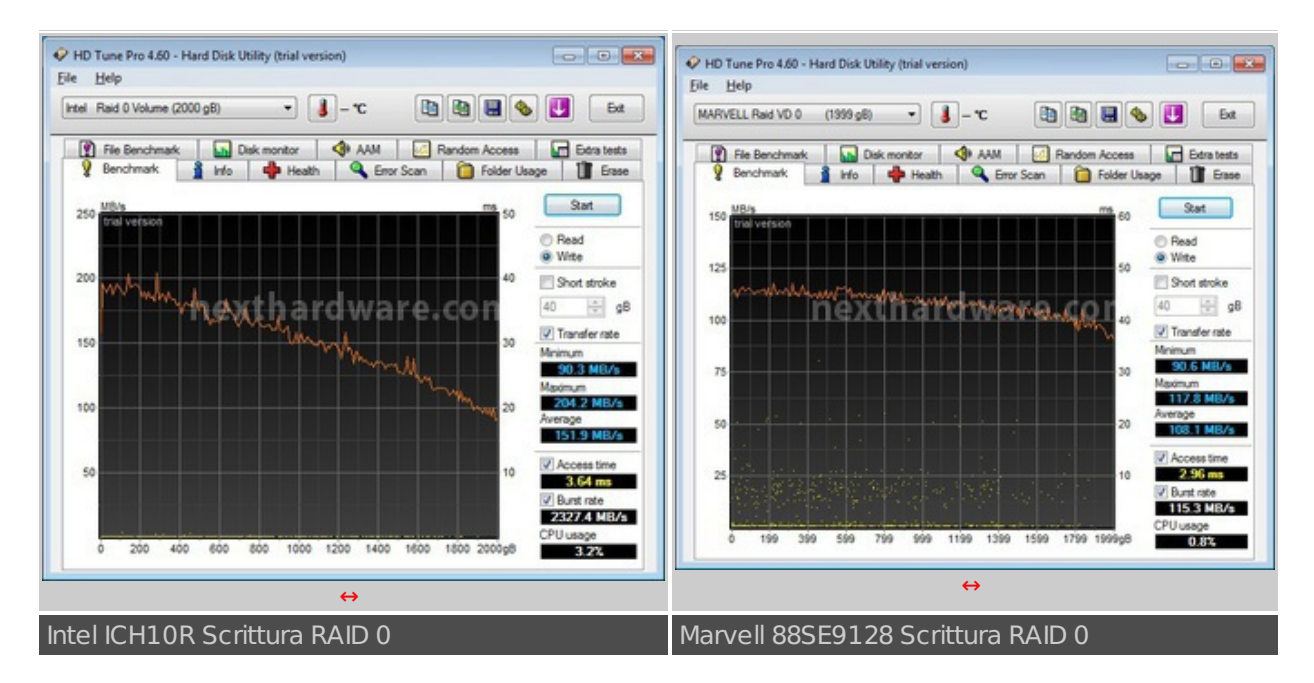

↔

Uno scenario simile a quanto visto il lettura, si ripresenta anche nel test di scrittura: il controller Intel riesce ad esprimere prestazioni migliori rispetto al Marvell fino a circa la metà dello spazio totale

disponibile per poi allinearsi con i risultati del concorrente. In entrambi i test le performance ottenute con il controller Marvell risultano piuttosto costanti, anche se più basse di quelle offerte dalla controparte Intel. Da notare il picco di Burst Rate del controller Intel, merito della Write Back Cache attivata.

↔

## **12. Conclusioni**

# **12. Conclusioni**

↔

La EVGA X58 FTW3 conferma la consueta qualità delle schede madri alla quale il produttore americano ci ha ormai abituato, rivelandosi un prodotto completo e funzionale. La dotazione è quella tipica delle schede madri di fascia alta e nessun dettaglio è lasciato al caso.

Il comparto storage permette lâ€<sup>™</sup> installazione di tutti i supporti di ultima generazione compresi i dischi SATA 3.0 ma, come abbiamo già visto in altri articoli, le performance del controller Marvell non sono eccelse anche se, nei prossimi mesi, dovrebbero uscire aggiornamenti software per colmare il gap con la concorrenza. Il supporto USB 3.0 su controller NEC è un valore aggiunto che garantisce espandibilità futura e velocità di trasferimento sostenute.

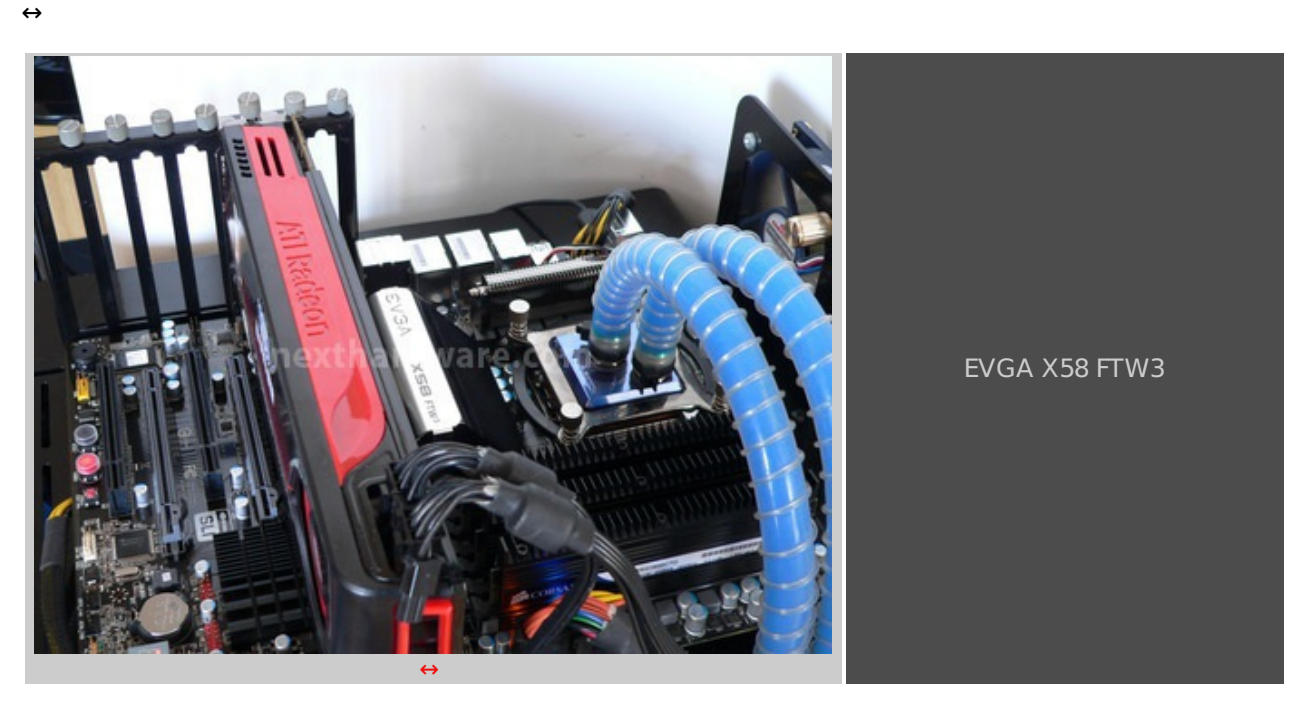

 $\leftrightarrow$ 

La↔ ↔ EVGA X58 FTW3 ha dimostrato buone prestazioni ed unâ€<sup>™</sup> ottima stabilità, senza mostrare incertezze anche dopo lunghe ore di benchmark.

Il BIOS permette una estrema personalizzazione di tutti i parametri di funzionamento della scheda ed è costantemente aggiornato dal supporto tecnico EVGA: consigliamo quindi di tenere d' occhio il sito del produttore. Come tutti i BIOS di EVGA, anche quello della X58 FTW3 non è tra i più semplici da configurare e gli utenti non smaliziati potrebbero incontrare qualche problema, soprattutto riguardo alla gestione delle memorie DDR3 e dei loro timings, dove è spesso necessario impostare quasi tutti i parametri manualmente appena si esce dalla configurazione di default. I meno esperti potranno utilizzare i profili XMP, per una automatica configurazione delle RAM, e la funzionalità Dummy OC, che pratica un overclock automatico del sistema con parametri "di sicurezzaâ€.

↔

**Si ringrazia Drako.it [\(http://www.drako.it/drako\\_catalog/product\\_info.php?](http://www.drako.it/drako_catalog/product_info.php?products_id=4787) products\_id=4787) per averci fornito il sample oggetto di questa recensione.**

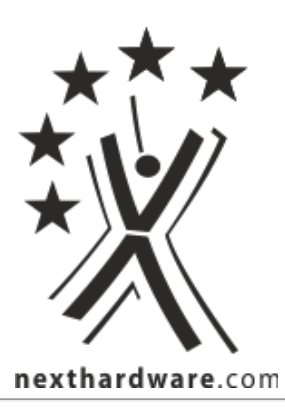

Questa documento PDF è stato creato dal portale nexthardware.com. Tutti i relativi contenuti sono di esdusiva proprietà di nexthardware.com.<br>Informazioni legali: https://www.nexthardware.com/info/disdaimer.htm